УТВЕРЖДАЮ

Директор СПбГЦДТТ

А.Н. Думанский Подписано: Думанский Антон Николаевич<br>DN: cn=Думанский Антон Николаевич, c=RU<br>o=ГОСУДАРСТВЕННОЕ БЮДЖЕТНОЕ<br>HETИПОВОЕ ОБРАЗОВАТЕЛЬНОЕ УЧРЕЖДЕНИЕ САНКТ-ПЕТЕРБУРГСКИЙ ГОРОДСКОЙ ЦЕНТР ДЕТСКОГО ТЕХНИЧЕСКОГО ТВОРЧЕСТВА, email=gorcentr@mail.ru Дата: 2024.02.07 15:23:07 +03'00' Думанский Антон Николаевич

## **РАБОЧАЯ ПРОГРАММА**

к дополнительной общеобразовательной общеразвивающей программе

## **«ТРЕХМЕРНОЕ МОДЕЛИРОВАНИЕ И АНИМАЦИЯ»**

## **2023-2024 учебный год**

Год обучения 2 Группа № 4

> Карабут Ксения Юрьевна, педагог дополнительного образования СПбГЦДТТ

## **Пояснительная записка**

Рабочая программа второго года обучения составлена на основе дополнительной общеобразовательной общеразвивающей программы «Трехмерное моделирование и анимация».

*Цель второго года обучения* – расширение компетенций в области трехмерного моделирования и анимации через создание собственных проектов.

#### **ЗАДАЧИ второго года обучения:**

#### **обучающие**

- Расширить знания о методах и инструментах трехмерного моделирования
- Обучить процессу персонажной анимации
- Обучить методу создания разверток
- Познакомить со средой Unity
- Обучить основам проектной деятельности на примере создания коротких роликов

### **развивающие**

- Способствовать развитию креативности и нестандартного мышления
- Способствовать развитию творческих способностей, фантазии и эстетического вкуса
- Способствовать формированию опыта проектной деятельности

#### **воспитательные**

- Формировать исследовательский и изобретательский подход к процессу моделирования и анимации
- Воспитывать пытливость и любознательность
- Воспитывать уважение к своему и чужому труду, умение работать в группе

## **Содержание программы второго года обучения**

#### 1. Введение

*Теория:* Техника безопасности на занятиях, при работе с компьютерами. Знакомство с программой детского объединения.

#### 2. Повторение

*Теория:* Повторение основных понятий программы Blender. Интерфейс, основные инструменты. Повторение горячих клавиш. Изучение панели дополнительных примитивов. Повторение инструментов (модификаторов), изменяющих объект заданным образом. Повторение приемов сплайнового моделирования, а также изучение дополнительных настроек сплайна Line. Повторение приемов полигонального моделирования. Объектов типа меш и повторение инструментов, доступных для различных уровней подобъектов. Изучение метода моделирования «Полигон за полигоном». Повторение различных типов текстур и способов их применения и настройки. Повторение различных типов освещения и настроек рендера. Повторение методов создания и анимации иерархических систем.

*Практика:* выполнение практических заданий по пройденным темам.

#### 3. Персонажная анимация

*Теория:* Изучение приемов персонажной анимации. Создание скелета под конкретную модель (оснастка модели). Привязка модели к скелету (скининг модели). Настройка системы управления (контроллеров). Скининг цельной модели, развесовка.

*Практика:* Создание сложносоставных моделей персонажей, а также цельных. Оснастка и скининг полученных моделей. Создание и настройка системы управления (контроллеров).

Анимация персонажа при их помощи.

4. Проект «Ролик»

*Теория:* Раскадровка, создание и применение. Выработка умения планировать этапы работы над проектом.

*Практика:* Создание персонажа: от моделирования до оснастки и скининга, а также настройки системы контролеров. Создание окружения для персонажей. Добавление необходимой анимации. Настройка рендера и финальная обработка ролика.

### 5. Работа с развертками

*Теория:* Изучение технологии наложения текстуры на модель с применением разверток. Модификатор UVW Unwrap.

*Практика:* Настройка корректной развертки и самостоятельное создание текстурных карт по результатам маппинга.

#### 6. Работа со средой Unity

*Теория:* Ознакомление с возможностями 3D движка Unity. Интерфейс, анимация, камеры. Загрузка 3D моделей и выгрузка приложений.

*Практика:* выполнение упражнений в 3D движке Unity.

#### 7. Проект «Виртуальная реальность»

*Практика:* Создание полноценной сцены для дальнейшей загрузки в 3D движок Unity. Обработка экспортированных моделей в Unity, завершение сцены, настройка освещения. Настройка камер и сборка проекта.

- 8. Повторение и закрепление изученного материала *Теория:* повторение ранее изученного материала. *Практика:* закрепление навыков, полученных ранее.
- 9. Итоговое занятие

Теория: подведение итогов учебного года.

## **Планируемые результаты 2-го года обучения**

#### **личностные**

- Сформирован исследовательский и изобретательский подход к процессу моделирования и анимации
- Пытливость и любознательность
- Уважение к своему и чужому труду, умение работать в группе

#### **метапредметные**

- Креативность и нестандартное мышление
- Высокие творческие способности, развитая фантазия и эстетический вкус
- Полученный опыт проектной деятельности

#### **предметные**

- Расширены знания о методах и инструментах трехмерного моделирования
- Умение создавать персонажную анимацию
- Знание метода создания разверток
- Знания о среде Unity
- Знания по основам проектной деятельности

# **Календарно-тематическое планирование 2-го года обучения**

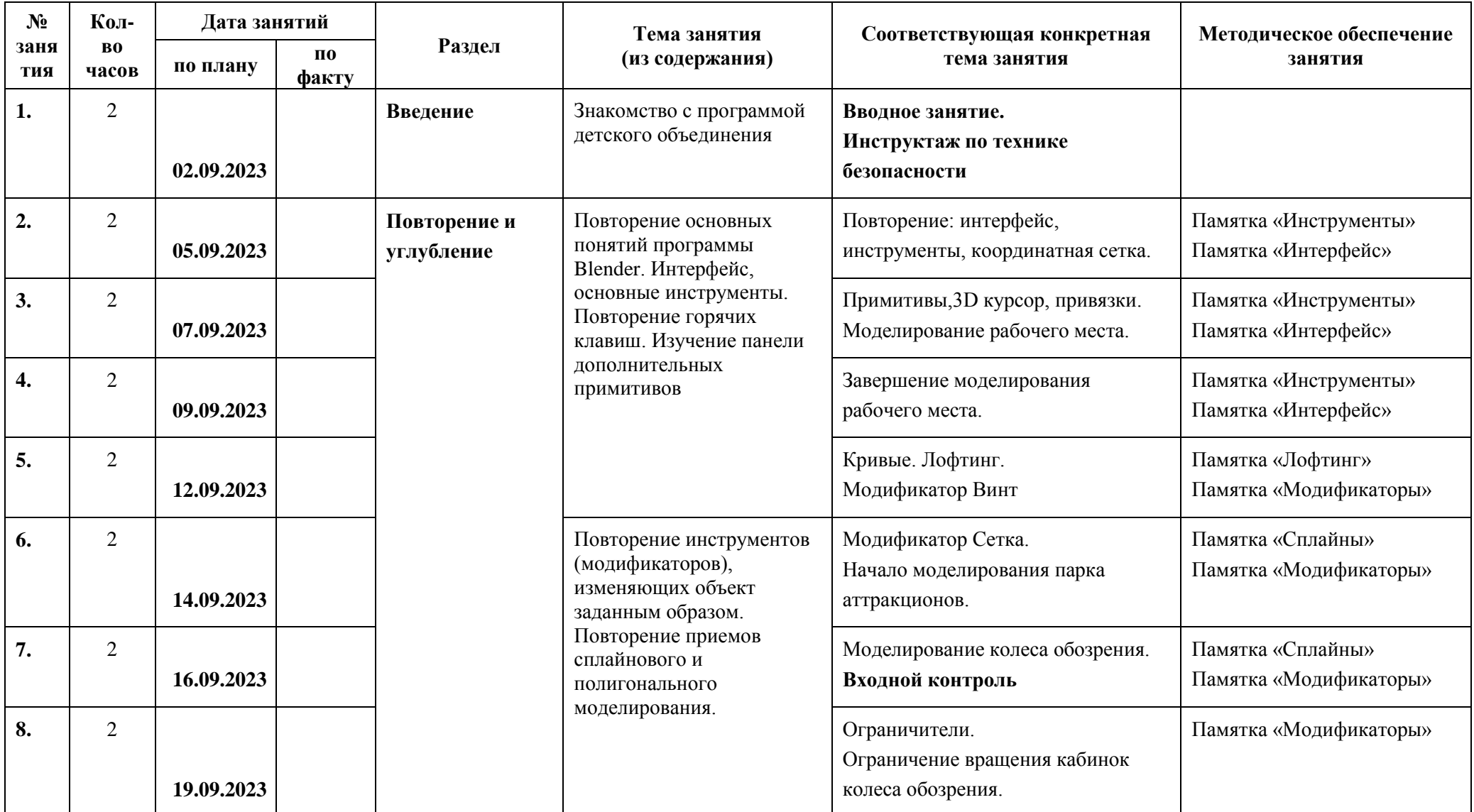

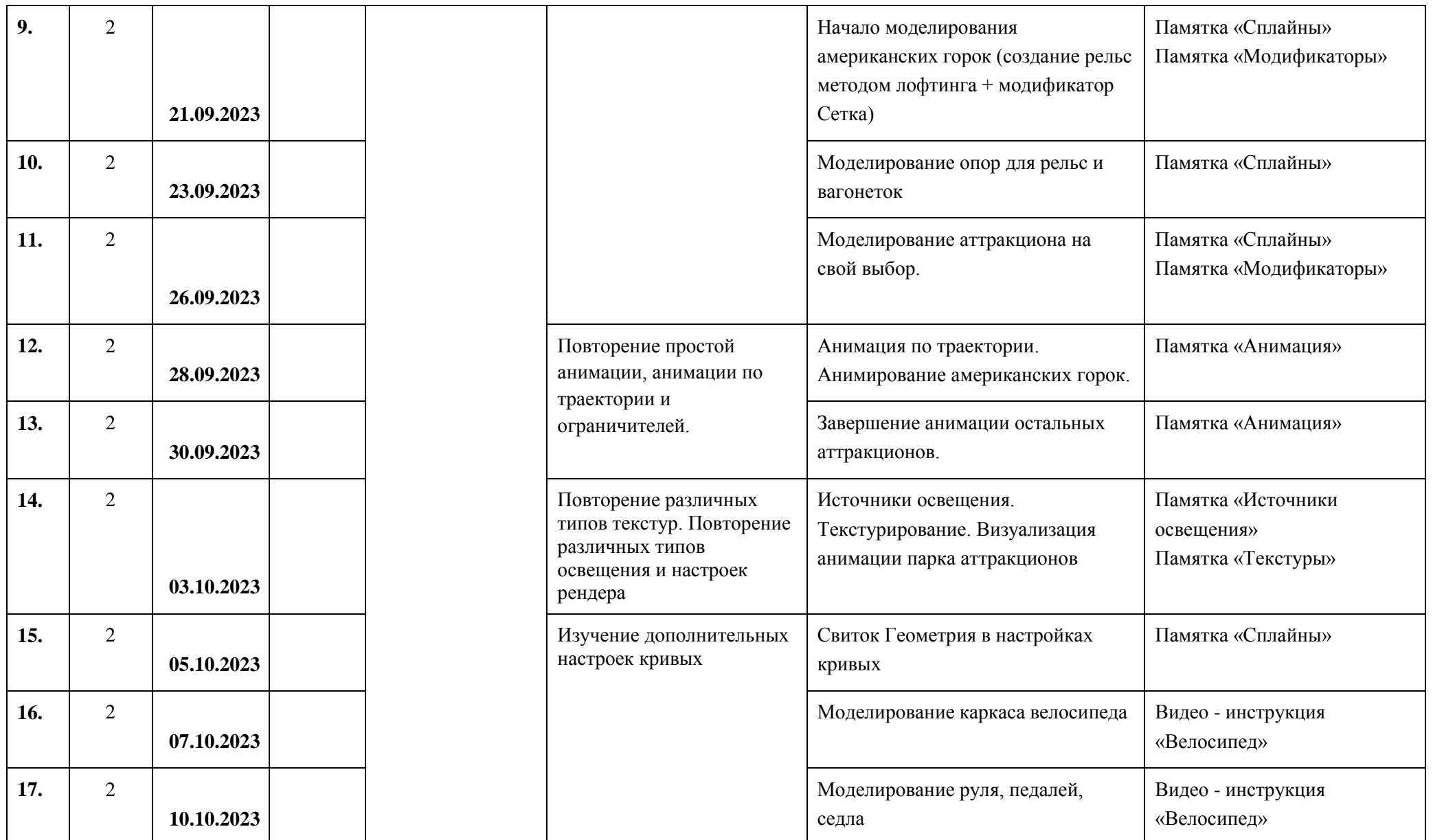

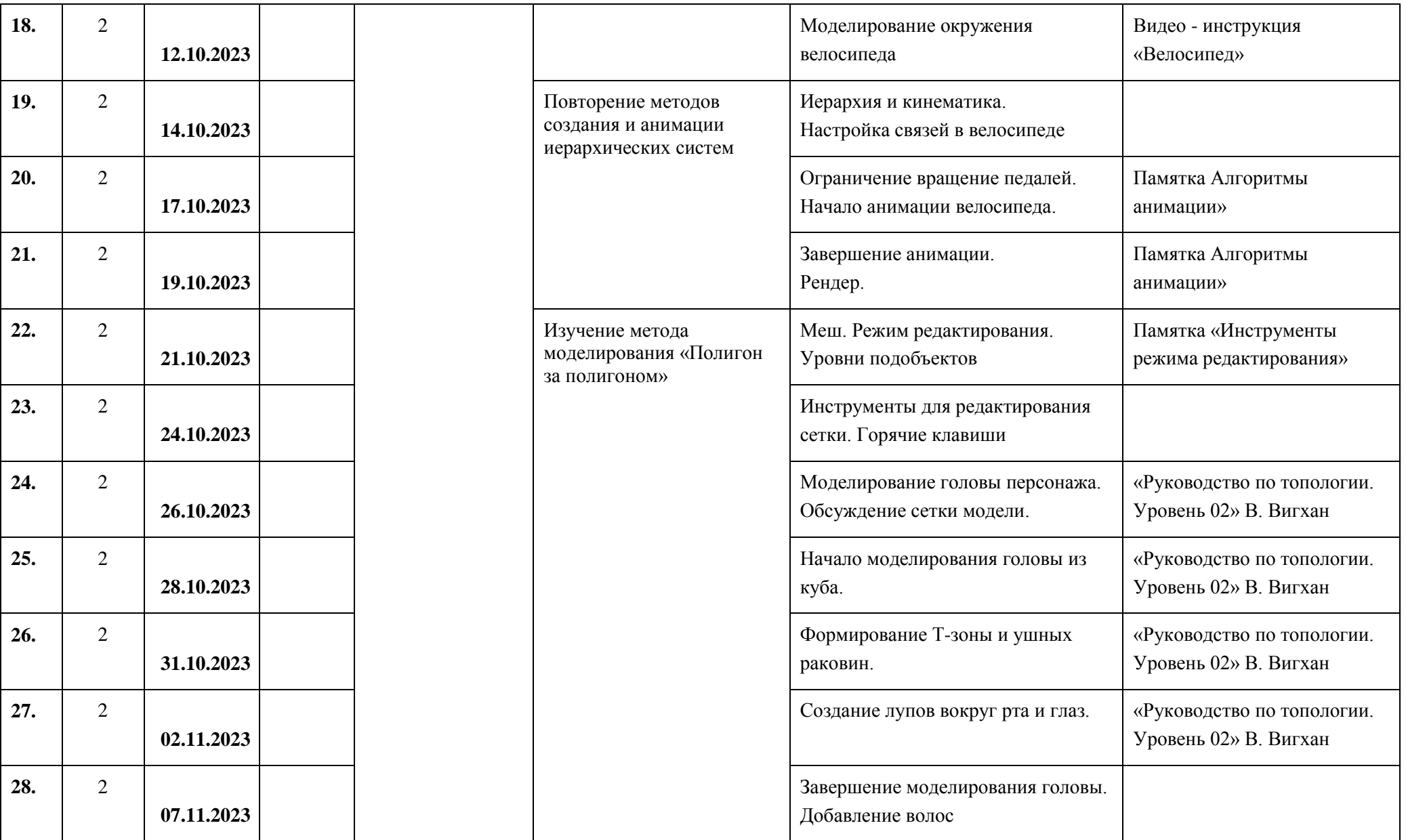

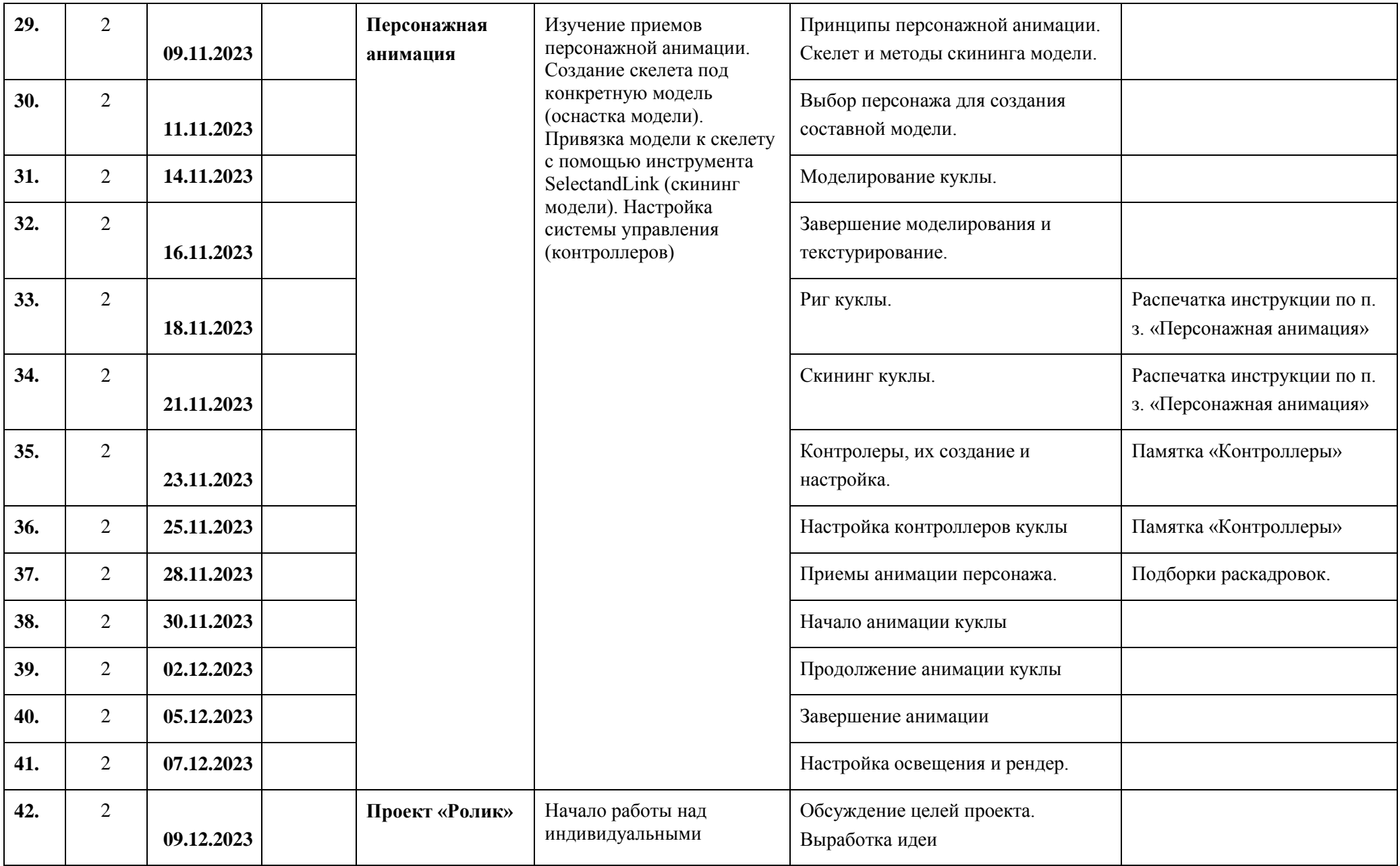

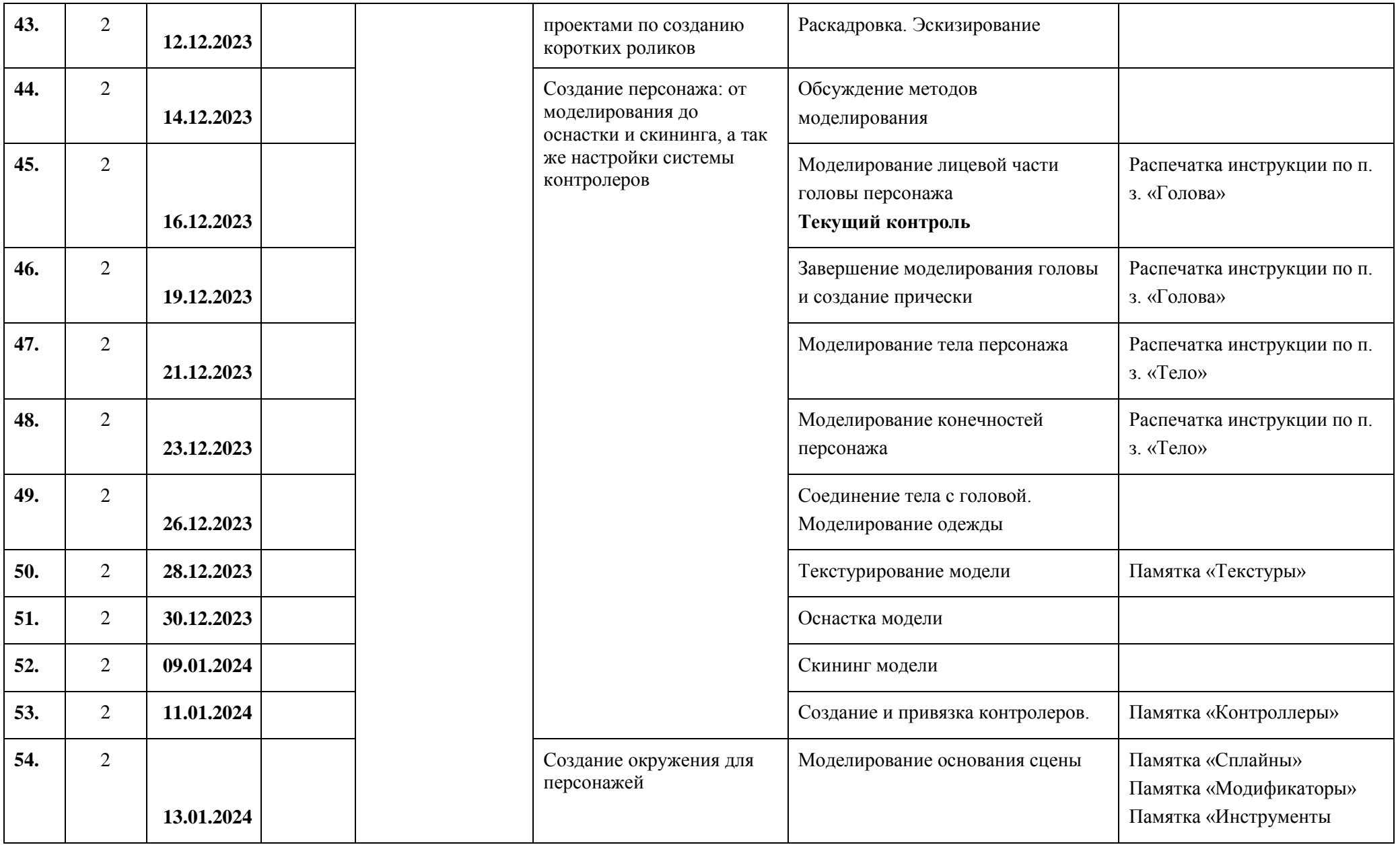

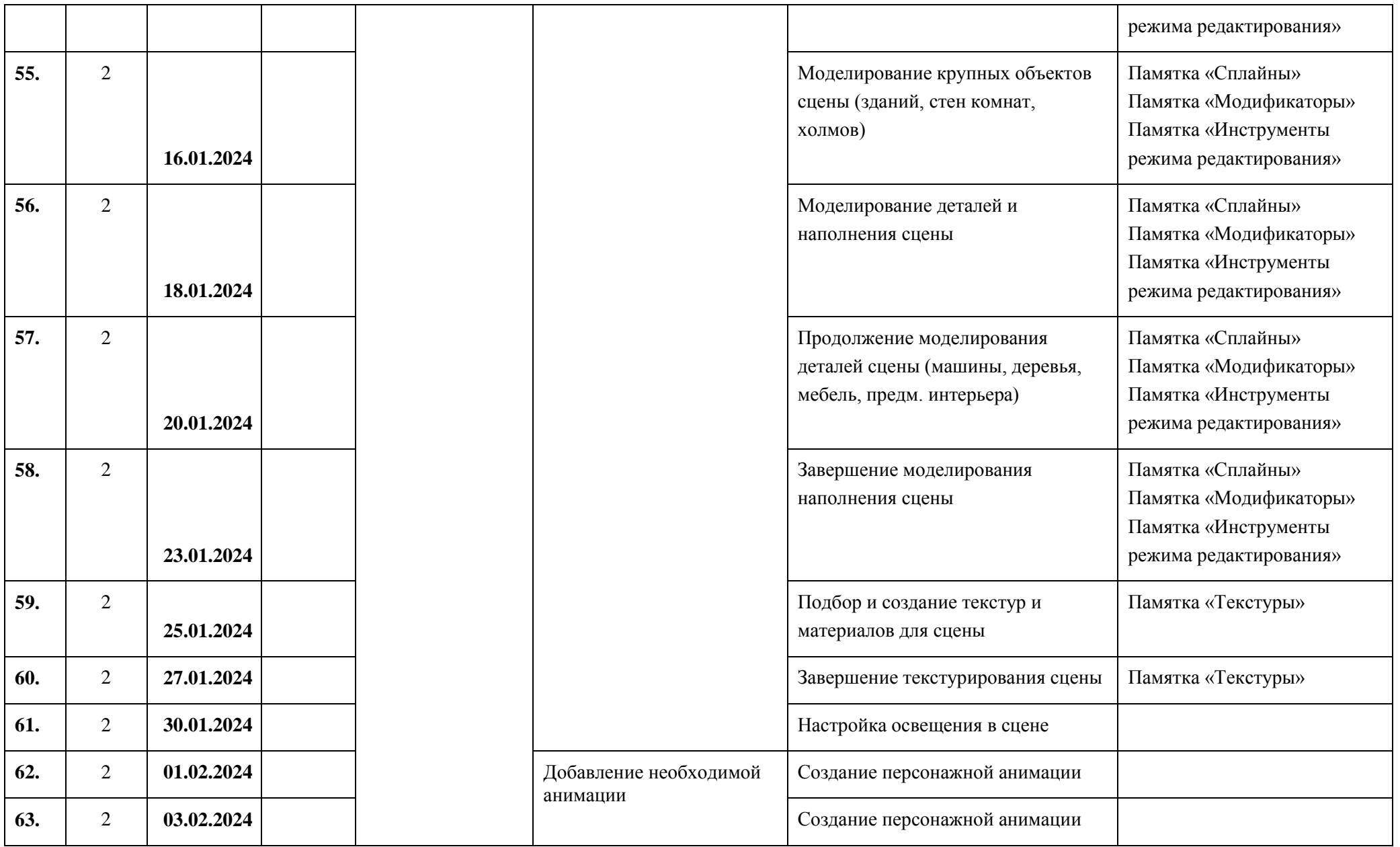

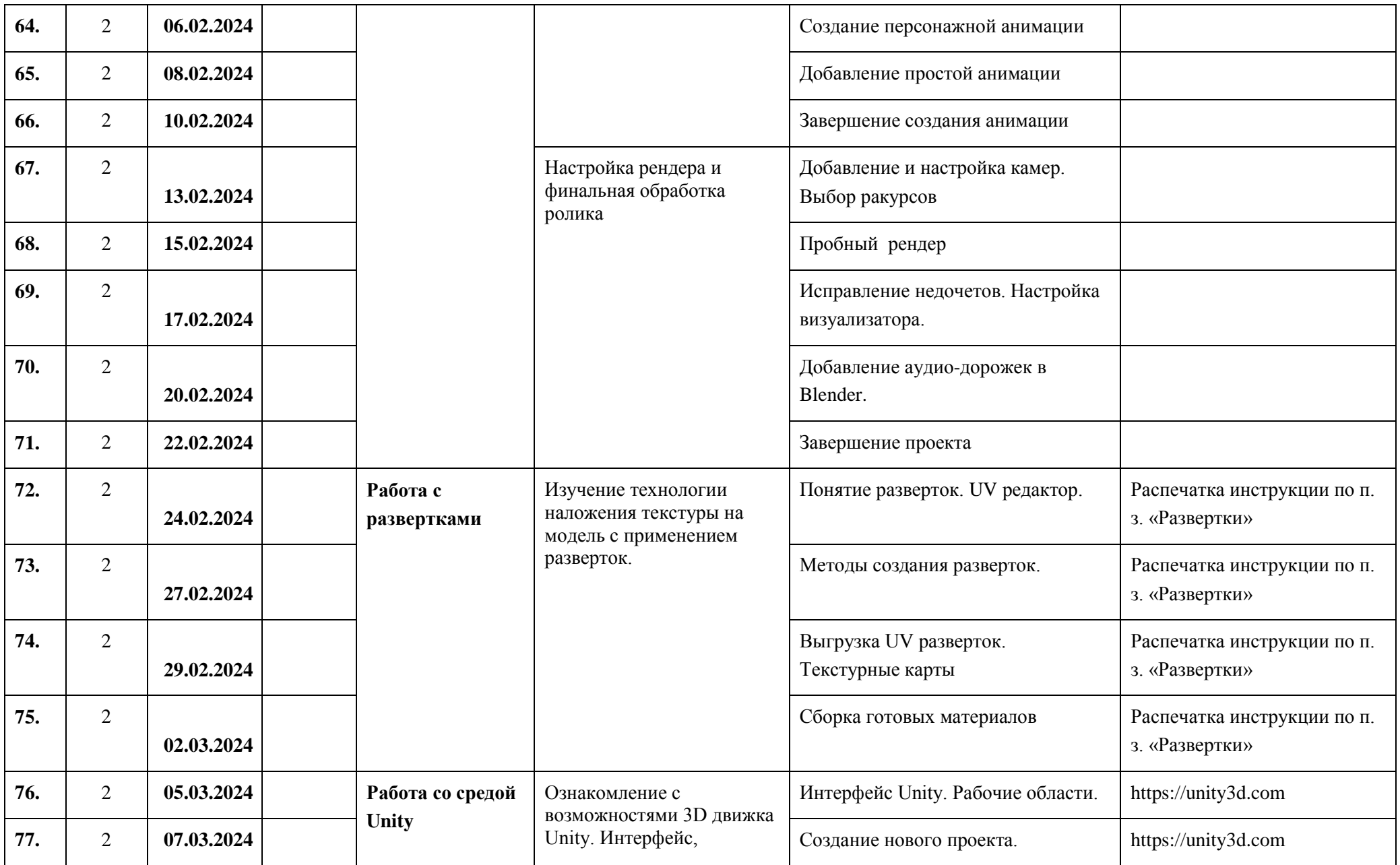

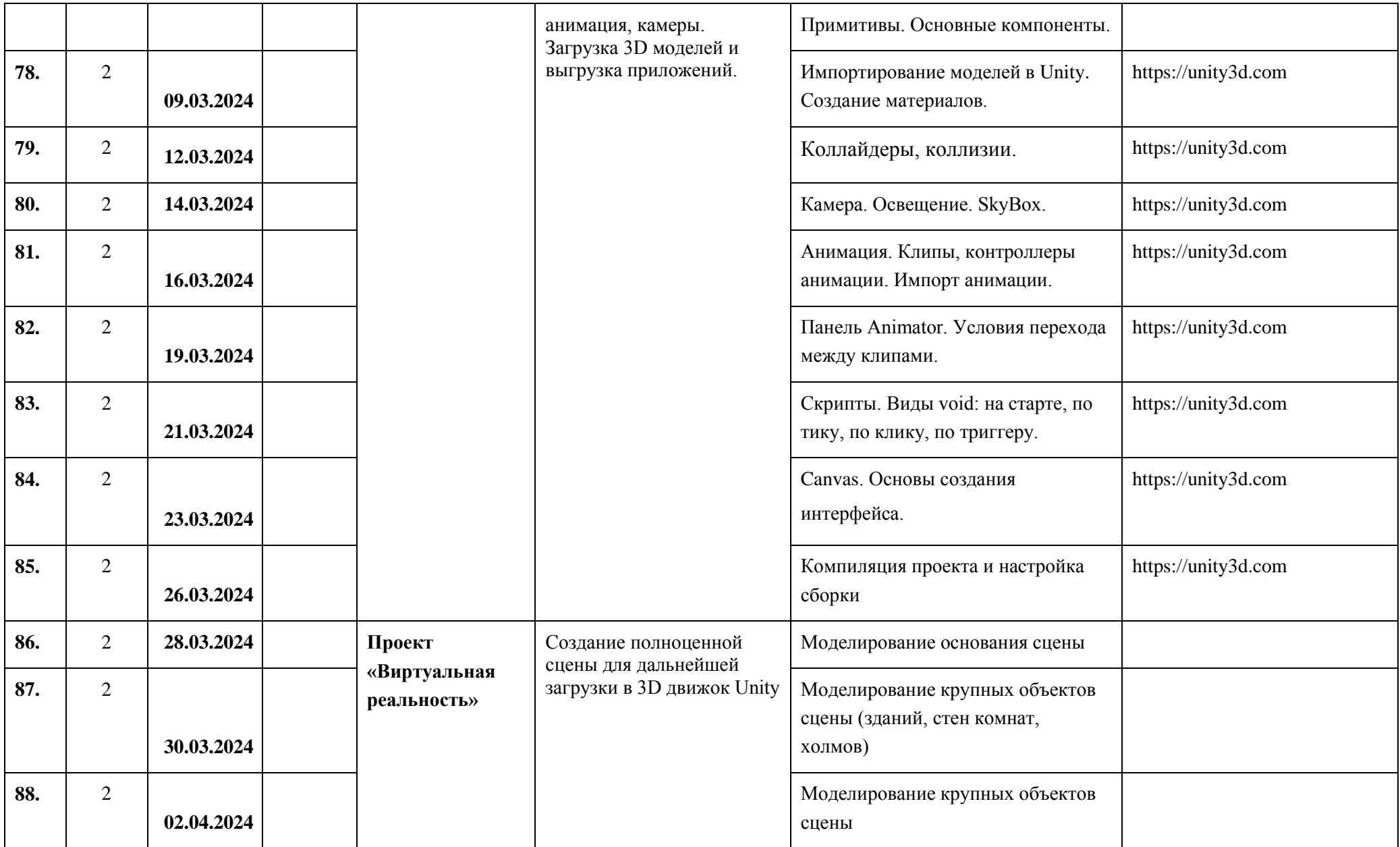

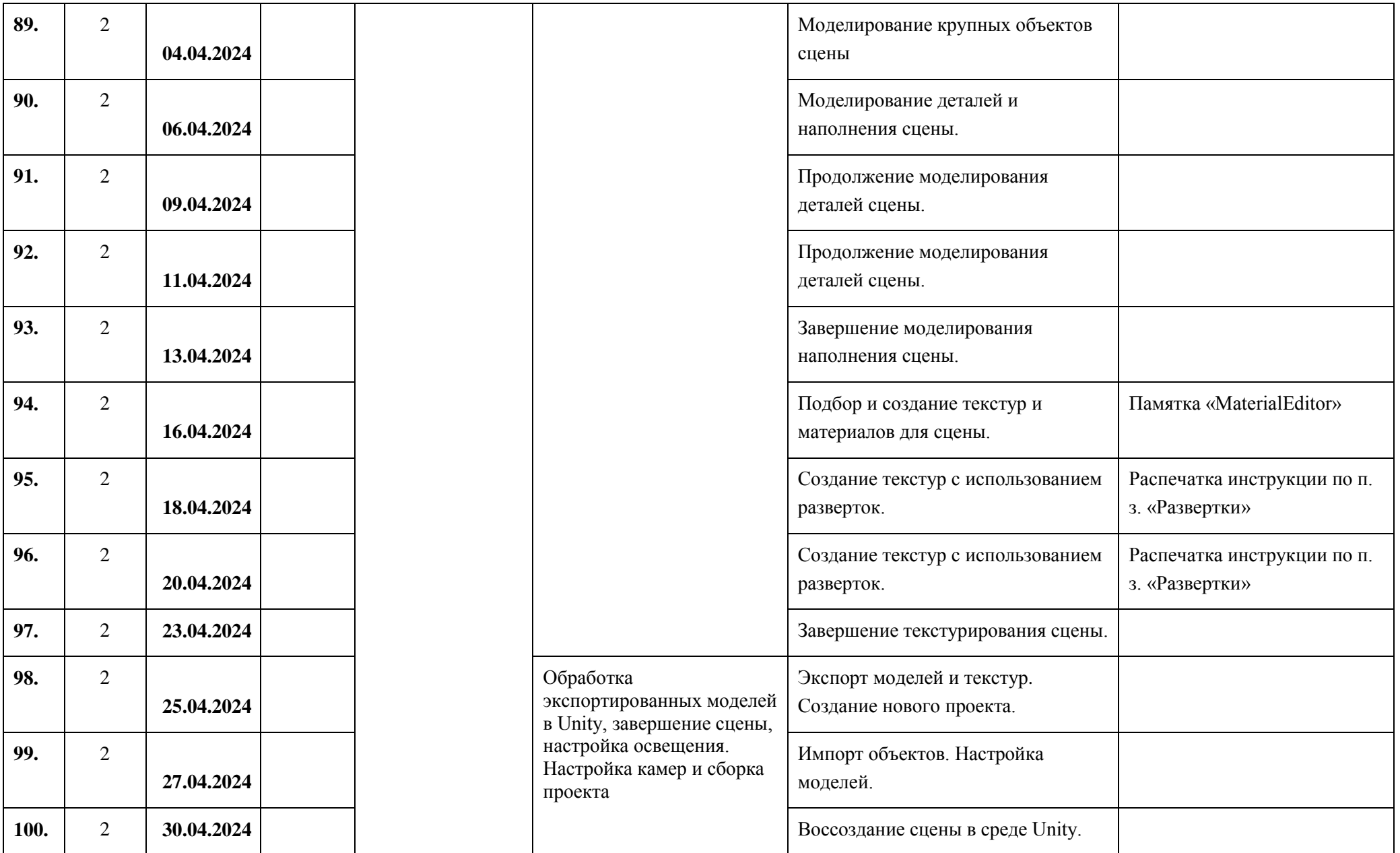

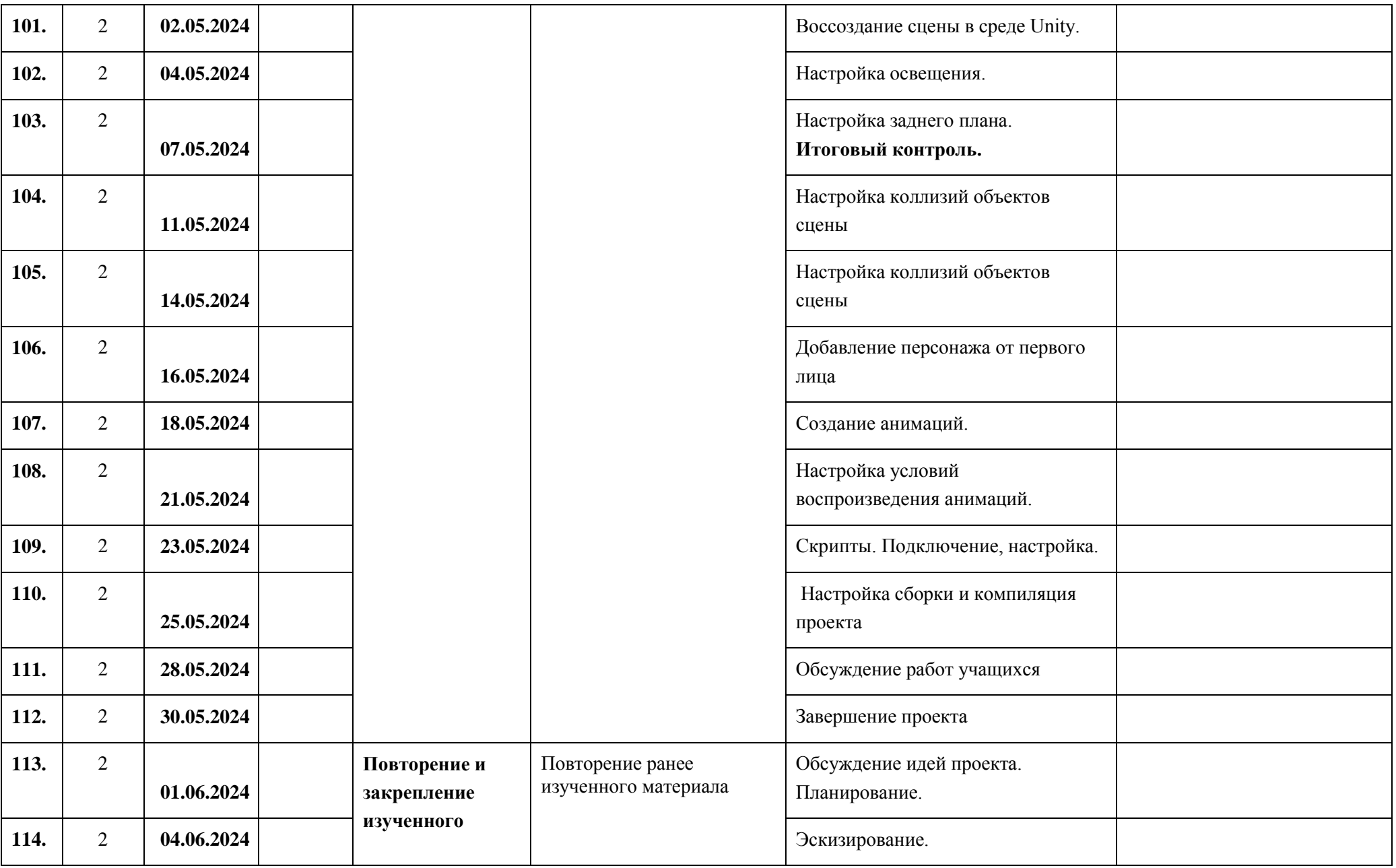

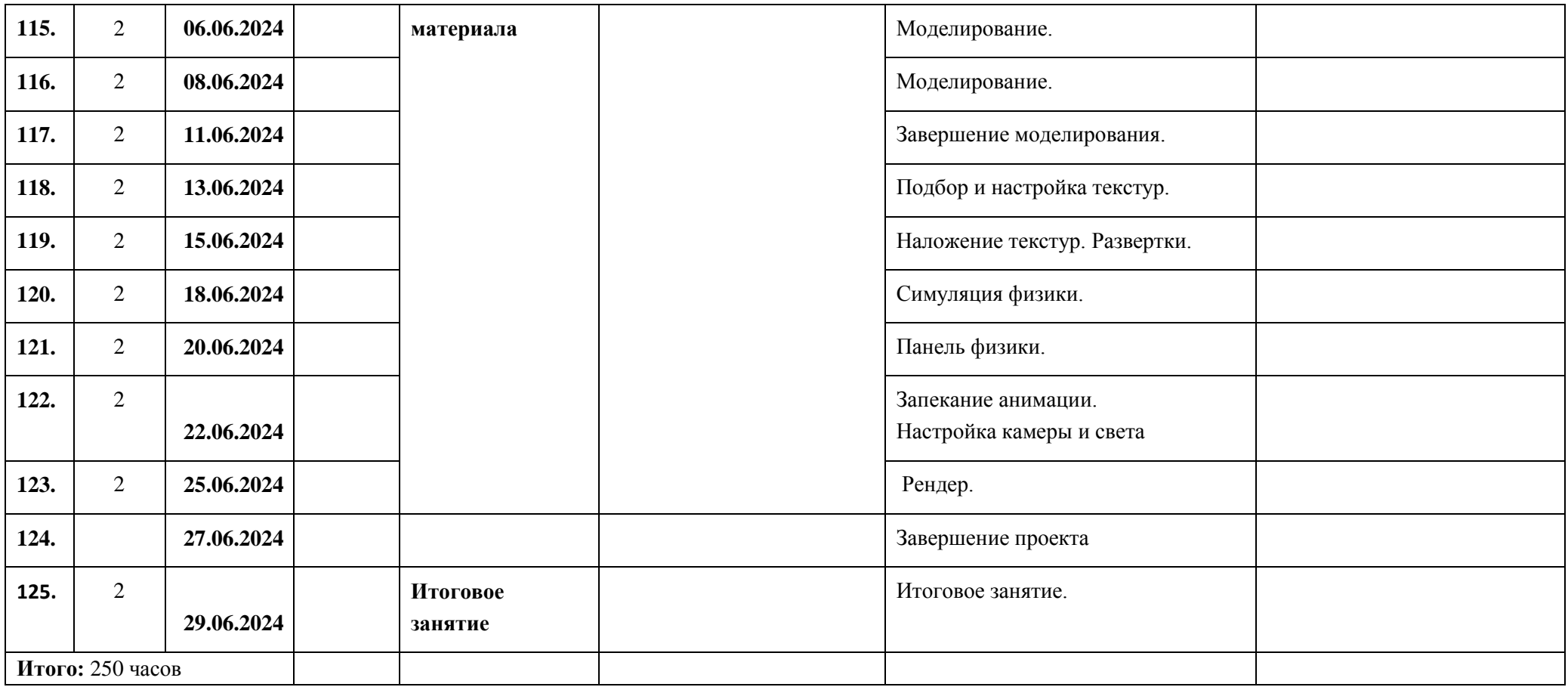